### Announcements:

### python.reset()

### Also moving to a more reasonable room (CSE 403)

Copyright 2008 by Pearson Education

# Building Java Programs

Chapter 7 Lecture 7-1: Arrays

#### **reading: 7.1**

self-checks: #1-9 videos: Ch. 7 #4

Copyright 2008 by Pearson Education

## Can we solve this problem?

#### Consider the following program (input underlined):

How many days' temperatures? **7** Day 1's high temp: **45** Day 2's high temp: **44** Day 3's high temp: **39** Day 4's high temp: **48** Day 5's high temp: **37** Day 6's high temp: **46** Day 7's high temp: **53** Average temp  $= 44.6$ 4 days were above average.

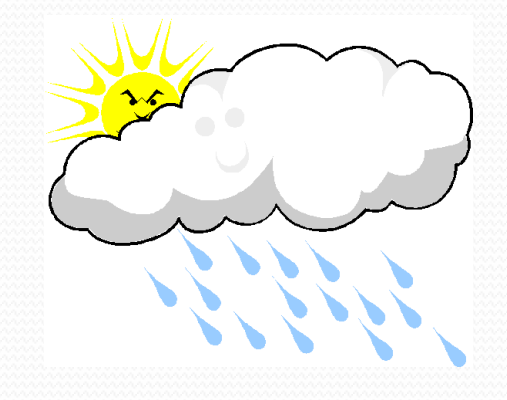

# Why the problem is hard

- We need each input value twice:
	- to compute the average (a cumulative sum)
	- to count how many were above average
- We could read each value into a variable... but we:
	- don't know how many days are needed until the program runs
	- don't know how many variables to declare
- We need a way to hold *a bunch of data*, not just one thing per variable
	- very important need we carefully/awkwardly avoided until now
	- every programming language needs ways to handle bunches of data; arrays are just the first way you're seeing

### Arrays

**array**: object that stores many values of the same type.

- **element**: One value in an array.
- **index**: A 0-based integer to access an element from an array.

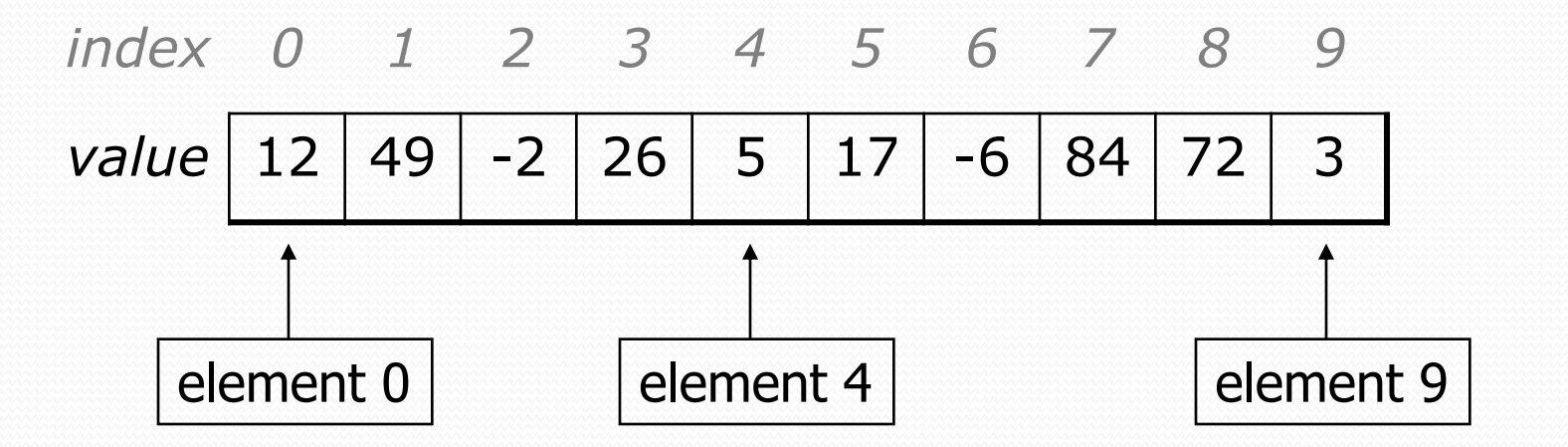

## Array declaration

#### **type**[] **name** = new **type**[**length**];

Example:

```
int[] numbers = new int[10];
```
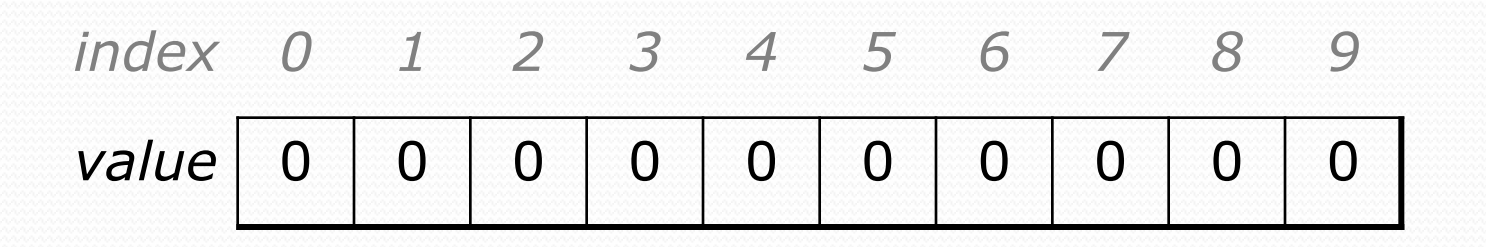

## Array declaration, cont.

• The length can be any integer expression.

```
int x = 2 * 3 + 1;
```
int[] data = new int[**x % 5 + 2**];

Each element initially gets a "zero-equivalent" value.

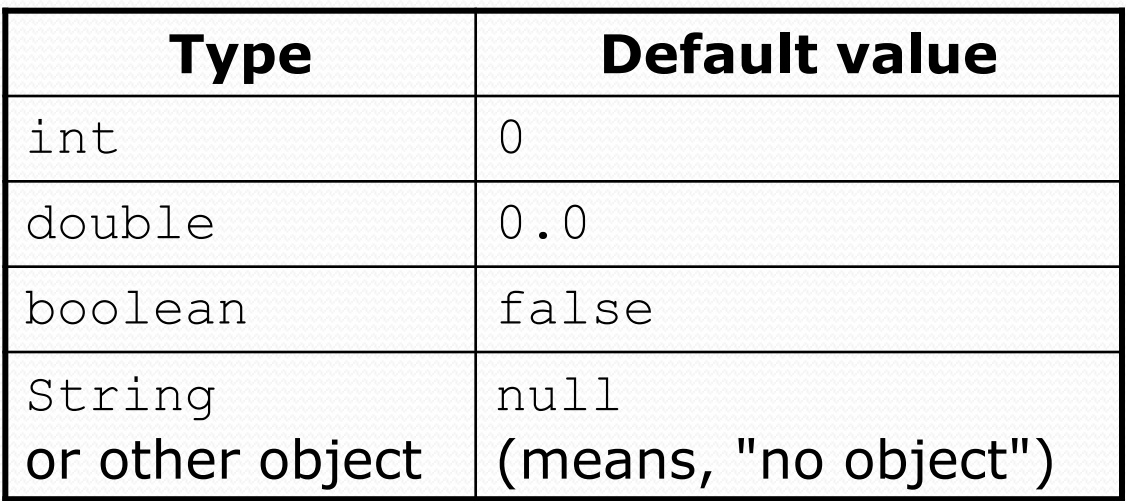

### Accessing elements

**name**[**index**] **// access name**[**index**] = **value**; **// modify**

Example:

```
int[] numbers = new int[10];
numbers[0] = 27;
numbers[3] = -6;System.out.println(numbers[0]);
if (numbers[3] < 0) {
    System.out.println("Element 3 is negative.");
}
   index 0 1 2 3 4 5 6 7 8 9
index 0 1 2 3 4 5 6 7 8 9
   value | 27 | 0 | 0 | -6 | 0 | 0 | 0 | 0 | 0 | 0
```
### Mini-exercise

#### What does this print?

```
int[] a = new int[5];
a[2] = 8;a[3] = 10;System.out.println(a[3]);
System.out.println(a[2]*a[3]);
System.out.println(a[0]*a[2]);
```
### Mini-exercise - answer

#### What does this print?

```
int[] a = new int[5];
a[2] = 8;a[3] = 10;System.out.println(a[3]);
System.out.println(a[2]*a[3]);
System.out.println(a[0]*a[2]);
```
Result:

10 80  $\Omega$ 

## Arrays of other types

double[] results = new double[5]; results $[2] = 3.4;$ results $[4] = -0.5$ ;

*index 0 1 2 3 4 value* 0.0 0.0 **3.4** 0.0 **-0.5**

 $boolean[]$  tests = new boolean[6];  $tests[3] = true;$ 

*index 0 1 2 3 4 5 value* false false false **true** false false

## Out-of-bounds

#### Legal indexes: between **0** and the **array's length - 1**.

 Reading or writing any index outside this range will throw an ArrayIndexOutOfBoundsException.

#### Example:

int $[$ ] data = new int $[10]$ ; System.out.println(data[0]); // okay System.out.println(data[9]); // okay **System.out.println(data[-1]); // exception System.out.println(data[10]); // exception**

*index 0 1 2 3 4 5 6 7 8 9*

*value* 

## Accessing array elements

```
int[] numbers = new int[8];
numbers[1] = 3;numbers[4] = 99;numbers[6] = 2;int x = numbers [1];
numbers[x] = 42;numbers[numbers[6]] = 11; // use numbers[6] as index
```
*x numbers* 3 *index 0 1 2 3 4 5 6 7 value* 0 4 11 42 99 0 2 0

## Arrays and for loops

• It is common to use for loops to access array elements.

```
for (int i = 0; i < 8; i++) {
    System.out.print(numbers[i] + ");
}
System.out.println(); // output: 0 4 11 0 44 0 0 2
```
Sometimes we assign each element a value in a loop.

```
for (int i = 0; i < 8; i++) {
   numbers[i] = 2 * i;}
      index 0 1 2 3 4 5 6 7
       value | 0 | 2 | 4 | 6 | 8 | 10 | 12 | 14
```
# The length field

 An array's length field stores its number of elements. **name**.length

```
for (int i = 0; i < numbers.length; i++) {
    System.out.print(numbers[i] + " ");
}
// output: 0 2 4 6 8 10 12 14
```
• It does not use parentheses like a String's . length().

- What expressions refer to:
	- The last element of any array?
	- The middle element?

### Mini-exercise

#### What does this print?

```
int[] a = new int[5];
for (int i=0; i< a. length; i++) {
   a[i] = 10 * i + 1;}
for (int i=0; i<a.length; i++) {
   System.out.println(a[i]);
}
```
### Mini-exercise - answer

#### What does this print?

```
int \lceil a = new int \lceil 5 \rceil;
for (int i=0; i<a.length; i++) {
   a[i] = 10* i+1;}
for (int i=0; i<a.length; i++) {
   System.out.println(a[i]);
}
```
#### Result:

### Summary of features

- In each of the following, **e** can be any expression that produces an **int**
	- Variable referring to an array: **type[] name;**
	- Array creation: **new type[e]** Access array element: **a[e]** Update array element: **a[e] = …;** Get array's length: **a.length**
- That's it, but there are many important *idioms*
	- Like with many other things we've learned: a few rules and many idioms

## Weather question

#### Use an array to solve the weather problem:

```
How many days' temperatures? 7
Day 1's high temp: 45
Day 2's high temp: 44
Day 3's high temp: 39
Day 4's high temp: 48
Day 5's high temp: 37
Day 6's high temp: 46
Day 7's high temp: 53
Average temp = 44.64 days were above average.
```
Copyright 2008 by Pearson Education

### Weather answer

**// Reads temperatures from the user, computes average and # days above average.** import java.util.\*;

```
public class Weather {
   public static void main(String[] args) {
        Scanner console = new Scanner (System.in);
        System.out.print("How many days' temperatures? ");
        int days = console.nextInt();
        int[] temperatures = new int[days]; // array to store days' temperatures
        int sum = 0:
        for (int i = 0; i < days; i++) { // read/store each day's temperature
           System.out.print("Day " + (i + 1) + "'s high temp: ");
           temperatures[i] = console.nextInt();
            sum += temperatures[i];
        }
        double average = (double) sum / days;
        int count = 0; // see if each day is above average
        for (int i = 0; i < days; i++) {
            if (temperatures[i] > average) {
               count++;
            }
        }
        // report results
        System.out.printf("Average temp = \.1f\n", average);
        System.out.println(count + " days above average");
    }
}
```